## **2013/14**

PI: Dr. Peter Doran Compiled by: Hilary Dugan *Department of Earth and Environmental Sciences University of Illinois at Chicago 845 W. Taylor Street [hdugan3@uic.edu](mailto:hdugan3@uic.edu)*

# **McMurdo LTER Blue Box Documentation**

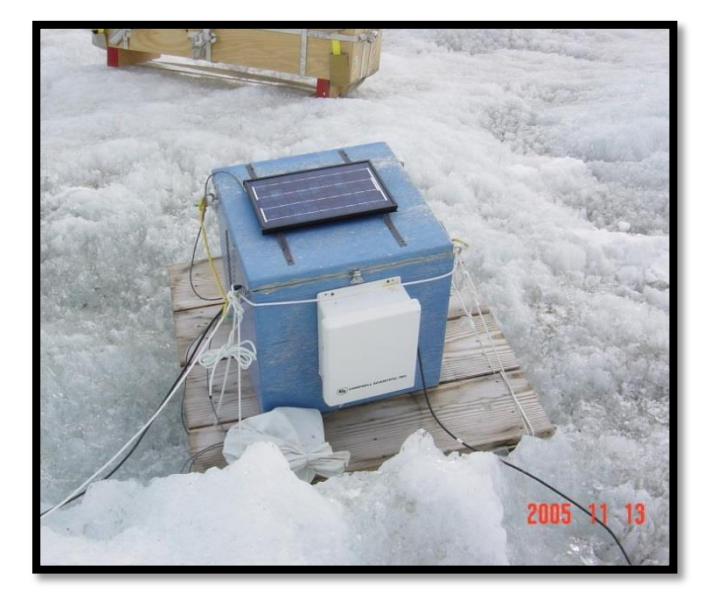

A guide to sensor installation and programming of LTER limnological stations. Updated Dec 15, 2013

## **Table of Contents**

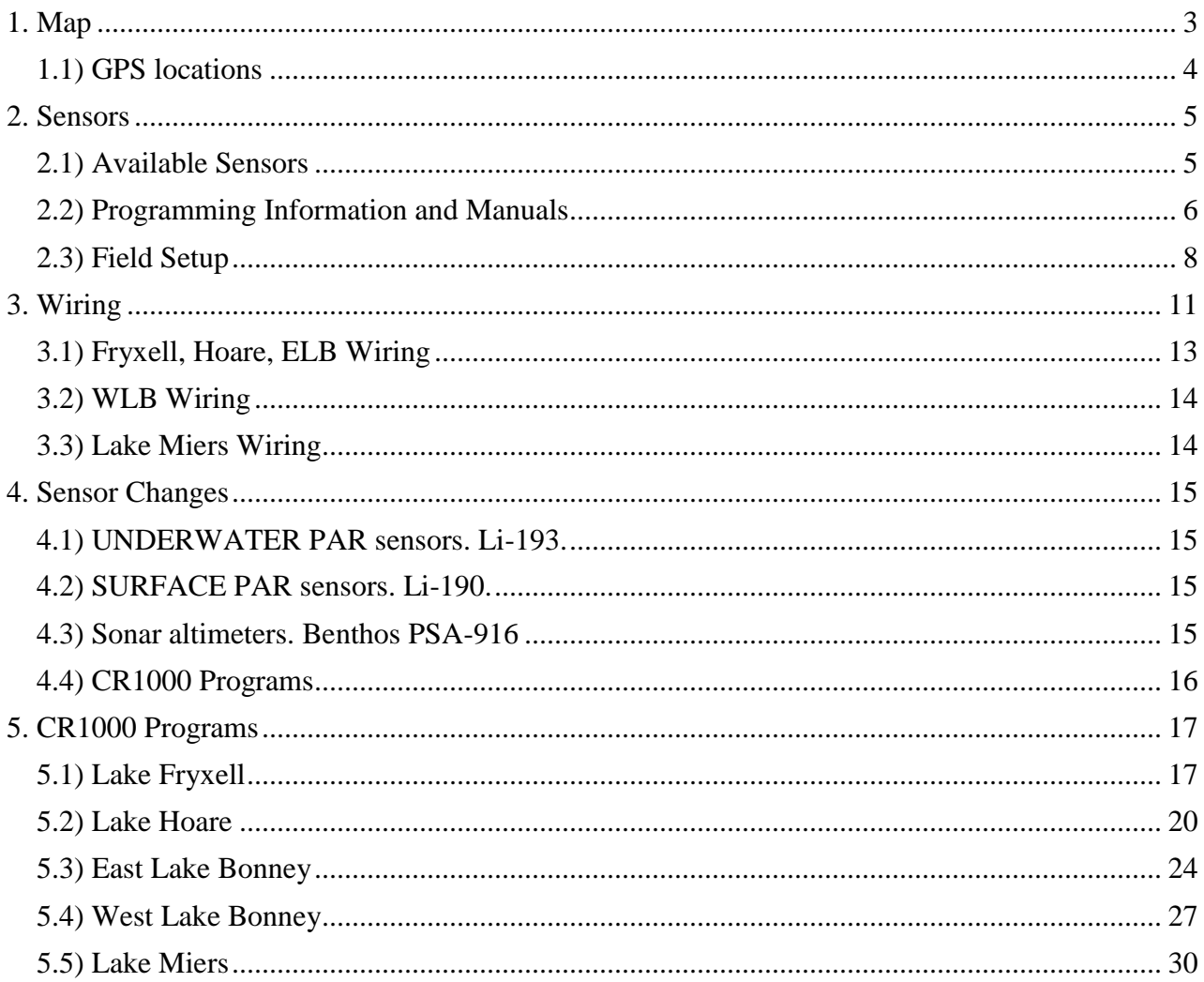

<span id="page-2-0"></span>**1. Map**

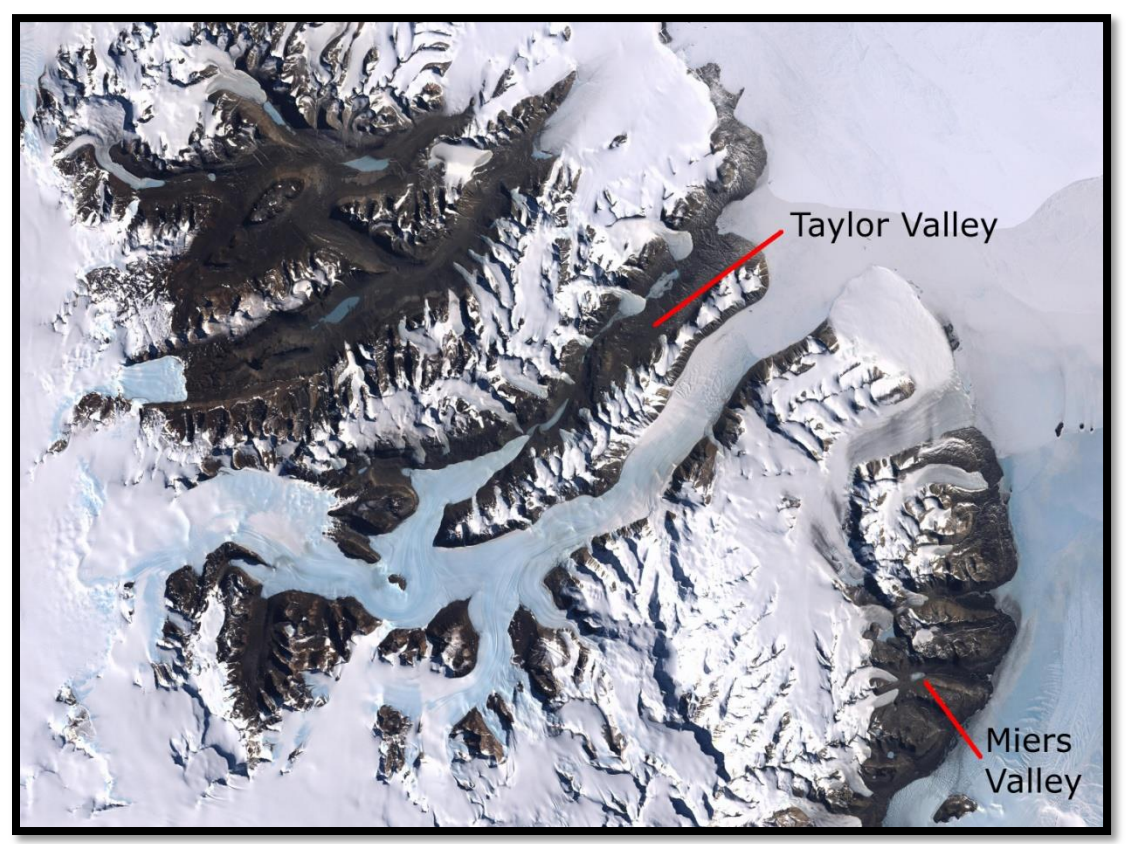

**McMurdo Dry Valleys, Antarctica**

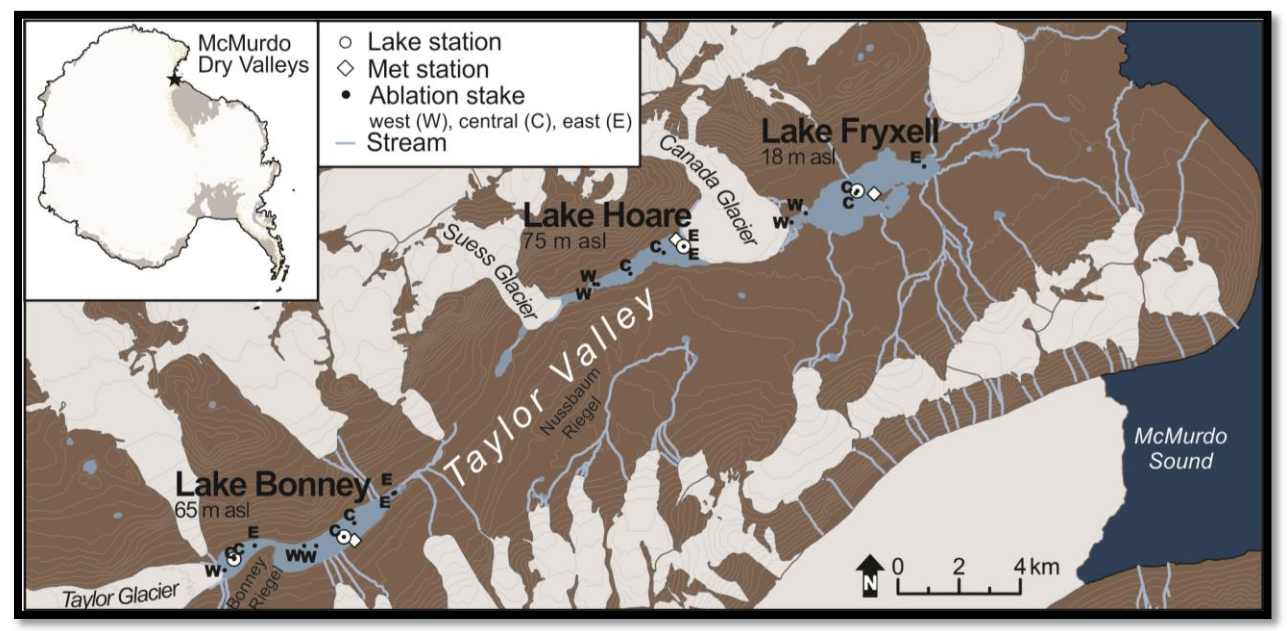

**Locations of lake stations in Taylor Valley, Antarctica. Lake Miers not shown.** 

## <span id="page-3-0"></span>*1.1) GPS locations*

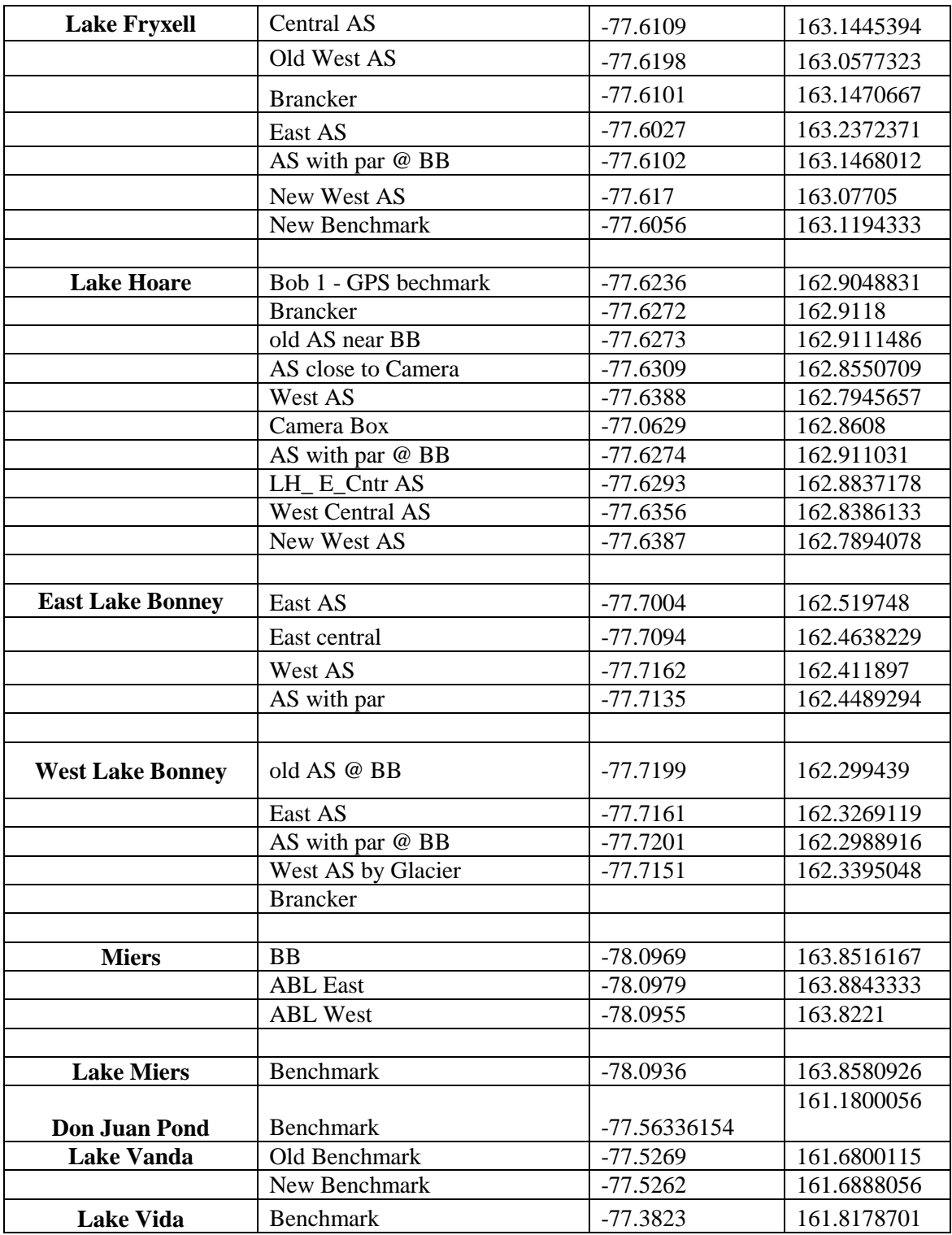

## <span id="page-4-0"></span>**2. Sensors**

## <span id="page-4-1"></span>*2.1) Available Sensors*

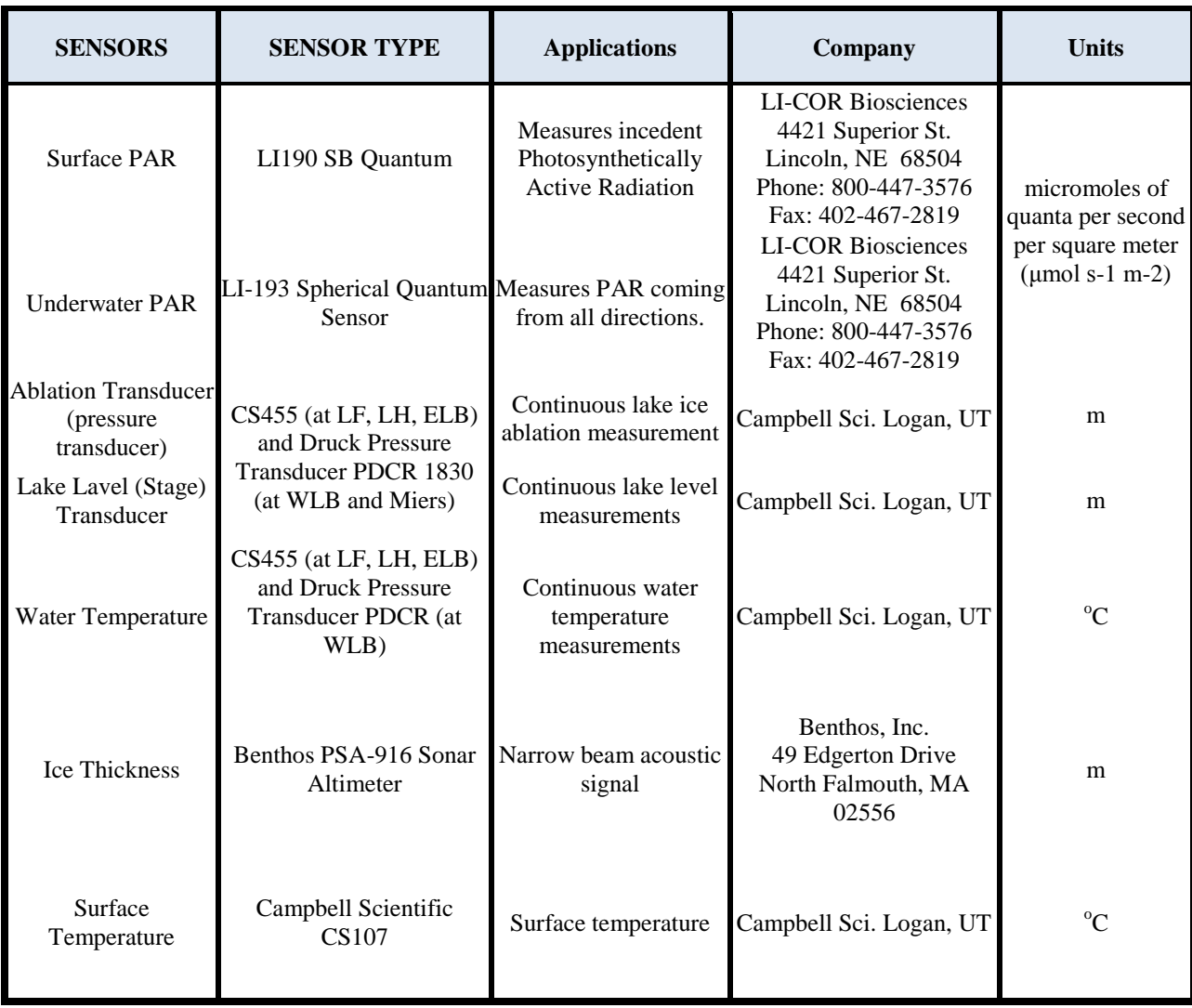

## <span id="page-5-0"></span>*2.2) Programming Information and Manuals*

#### **(1) LI190 SB Quantum**

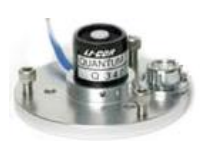

Sensor details: http://www.licor.com/env/Products/Sensors/190/li190\_description.jsp **Instruction Manual from Campbell Scientific:** http://www.campbellsci.com/documents/manuals/li190sb.pdf

#### **(2) LI-193 Spherical Quantum Sensor**

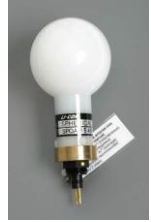

**Sensor details:** http://www.licor.com/env/Products/Sensors/193UW/li193\_description.jsp http://www.licor.com/env/PDF\_Files/193SA.pdf

#### **(3) Druck Pressure Transducer (WLB and Lake Miers only)**

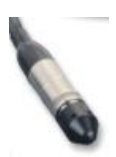

**Sensor details:** http://www.gesensing.com/products/resources/datasheets/PDSA065june02.pdf **Instruction Manual from Campbell Scientific** http://www.campbellsci.com/documents/manuals/cs420-l.pdf

**Note:** Ablation Transducer (frequently called Pressure Transducer) and Lake Level Transducer (also known as Stage Transducer) are both the same type of transducers. The only difference between two is that they are differently programmed – one for measuring the Ice ablation and the other for measuring the lake level.

#### **(4) CS455 Pressure Transducer (LF, LH, ELB,WLB)**

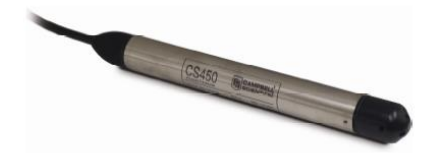

**Instruction Manual from Campbell Scientific** http://s.campbellsci.com/documents/us/manuals/cs450 cs455.pdf

#### **(5) CR1000 DataLogger**

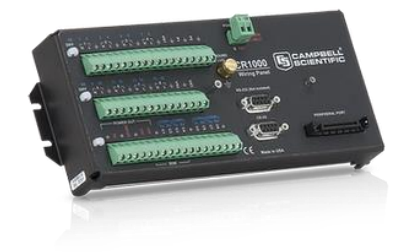

**Measurements and Control Module Operator's Manual** http://s.campbellsci.com/documents/us/manuals/cr1000.pdf

#### **(6) Benthos PSA-916 Sonar Altimeter**

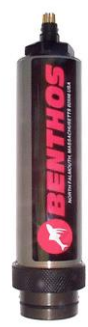

**Sensor Manual** www.benthos.com/pdf/PSA900\_916.pdf

#### **(6) CS107 Temperature Sensor**

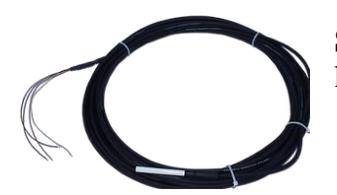

**Sensor Manual** http://s.campbellsci.com/documents/us/manuals/107.pdf

## <span id="page-7-0"></span>*2.3) Field Setup*

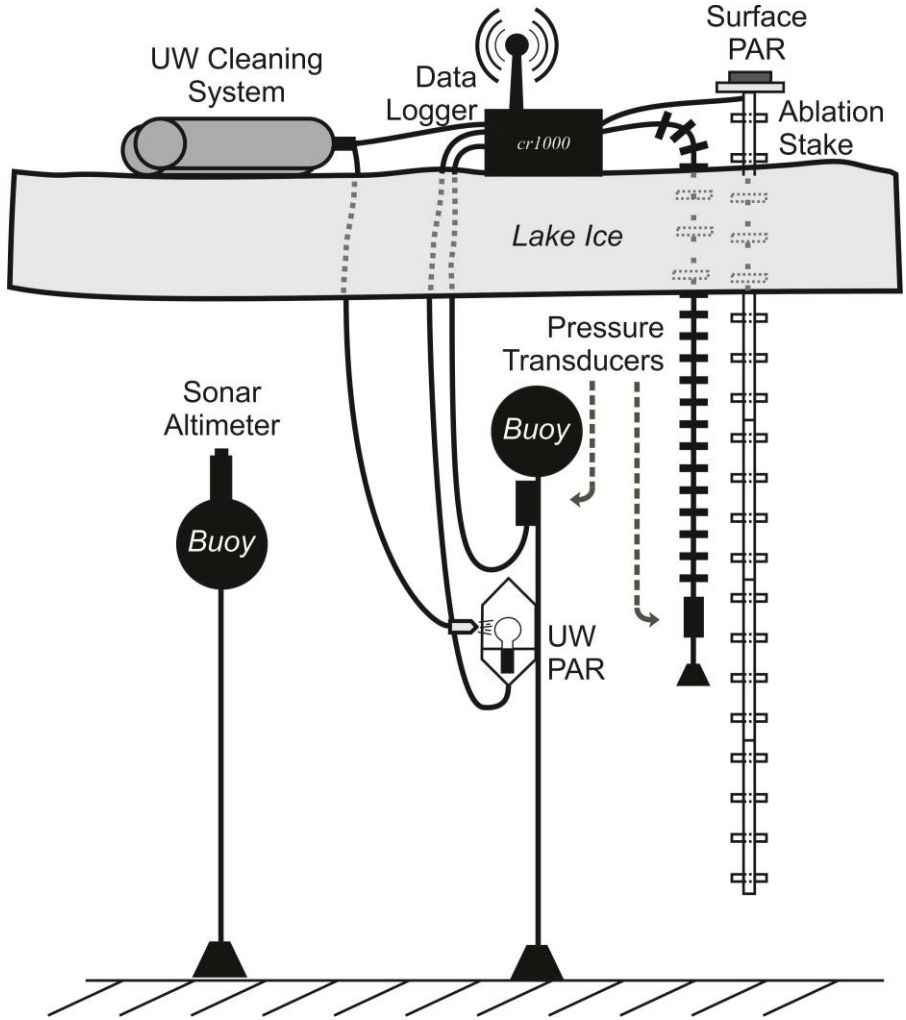

**Figure 1. Setup of datalogger and sensors housed on the ice surface of each lake. The moored and hanging pressure transducers are used to calculate changes in stage and surface ice ablation. Note: Lake Miers does not have a sonar altimeter or UW cleaning system.** 

UW PAR is fixed to the buoy. However, due to continuous lake level change, depth corrections are necessary for UW PAR data. Deployment depths are measured from piezometric water level:

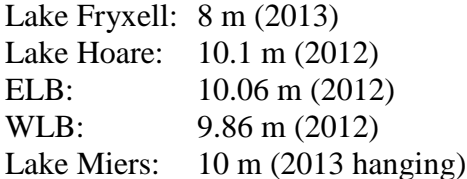

As of 2013/14.

Telemetry working at all lakes.

UW PAR cleaning system has been installed at Fryxell, Hoare, ELB, and WLB.

Surface temperature sensors/sonar altimeters installed at Fryxell, Hoare, ELB, and WLB.

A second set of UW PAR sensors has been added hanging from the ice. Two hanging sensors at Miers.

#### **Blue box at West Lobe Bonney. Outriggers are facing main wind direction to prevent box from flipping.**

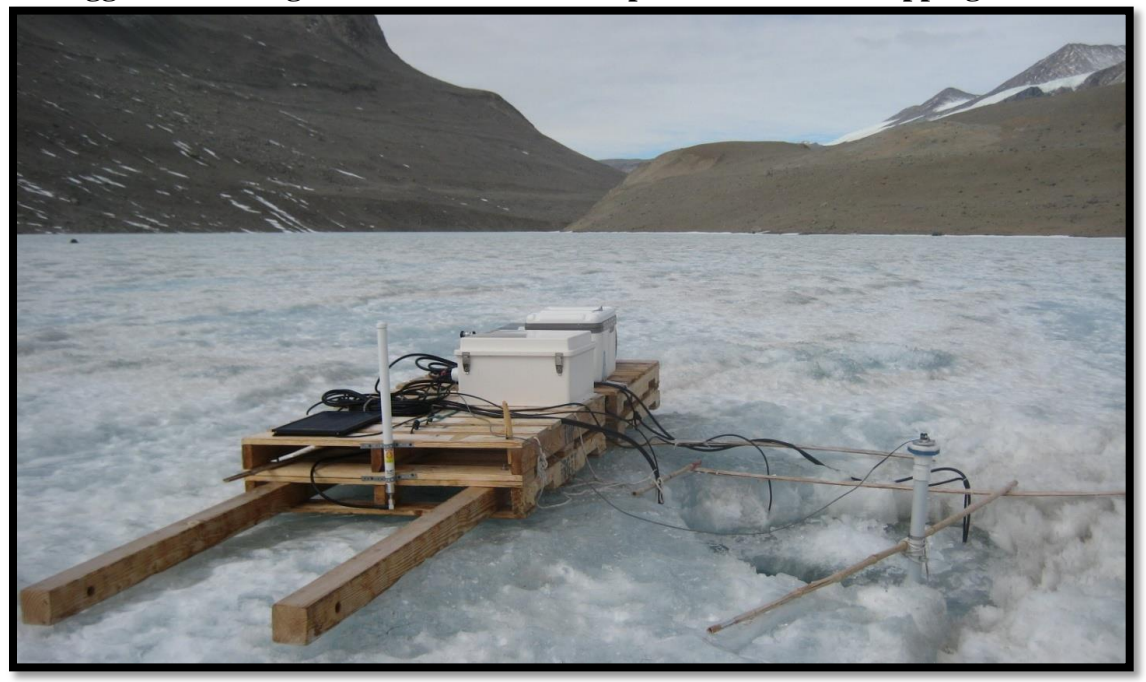

#### **Blue box surface instrumentation**

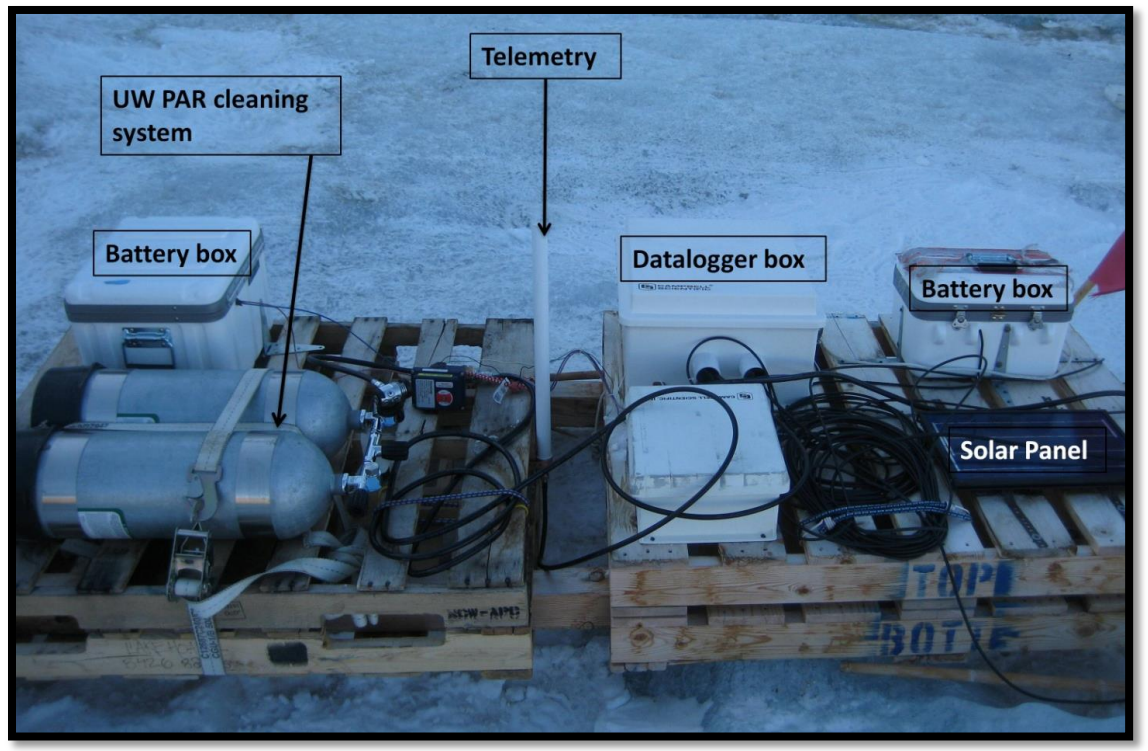

**Pallets must be repositioned each year to prevent ablation mesas from forming. This is especially true at Lake Hoare and Lake Miers. Try to keep orientation East-West.** 

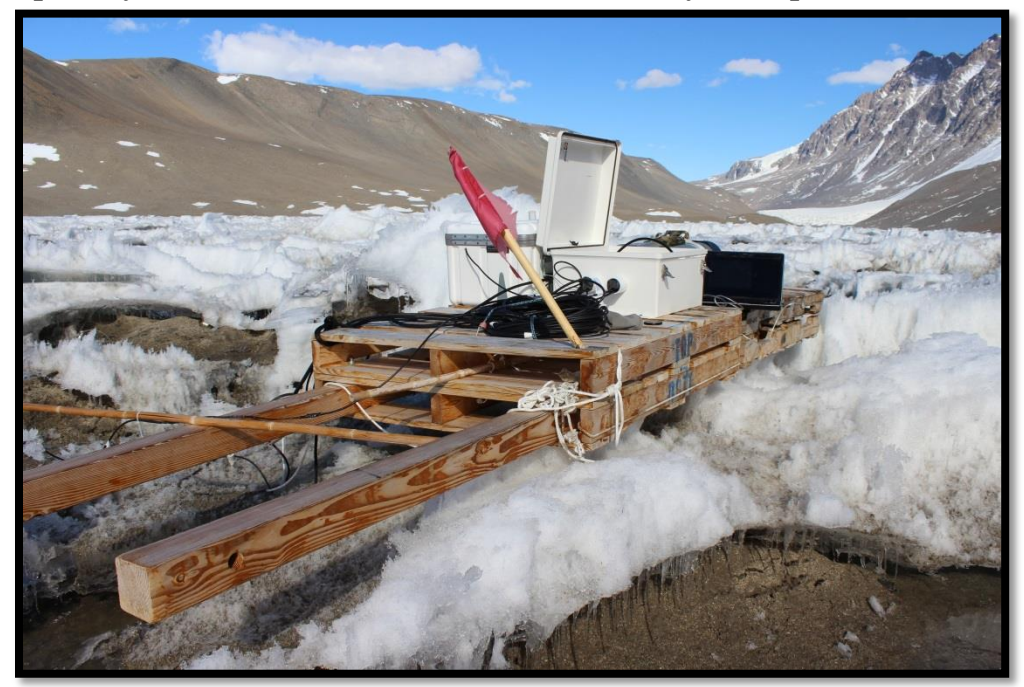

## <span id="page-10-0"></span>**3. Wiring**

**Wiring panel at Lake Fryxell.** 

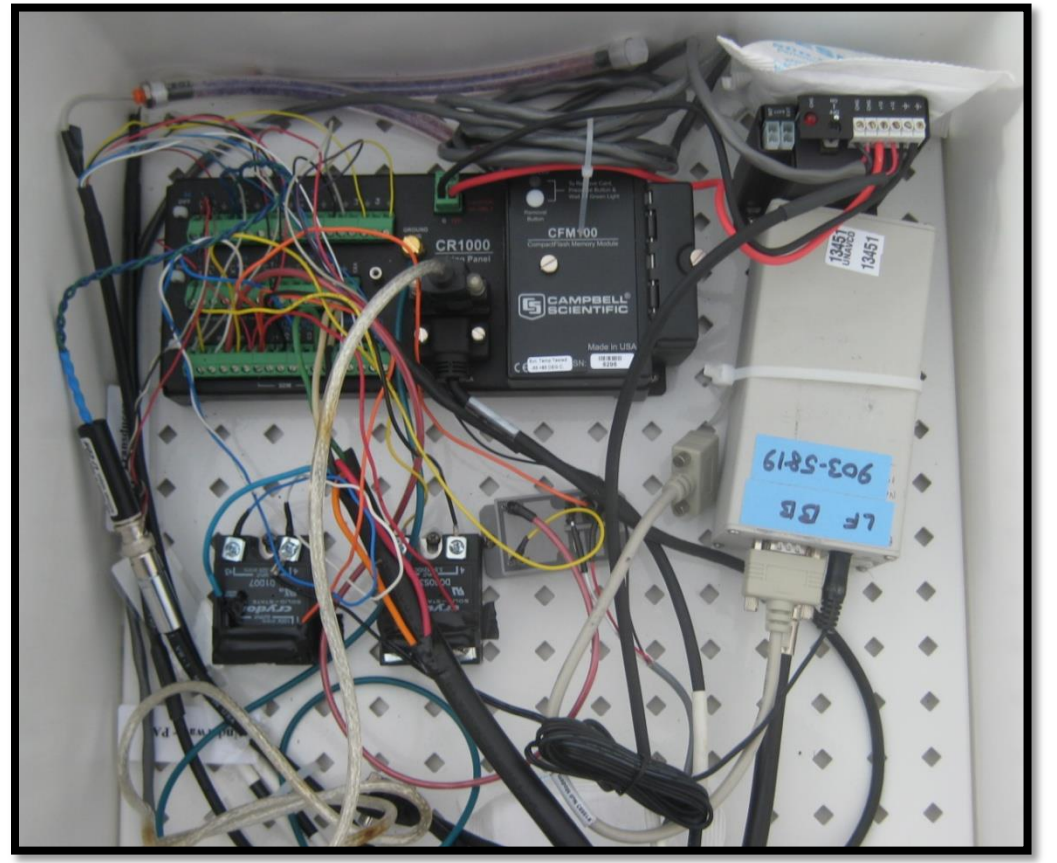

**Relays at Lake Hoare.** 

- **1) Crydom DC60S3 relay (normally open). 12V input on terminal 1.**
- **2) Crydom D1D07 relay (normally open). 12V input on terminal 2.**

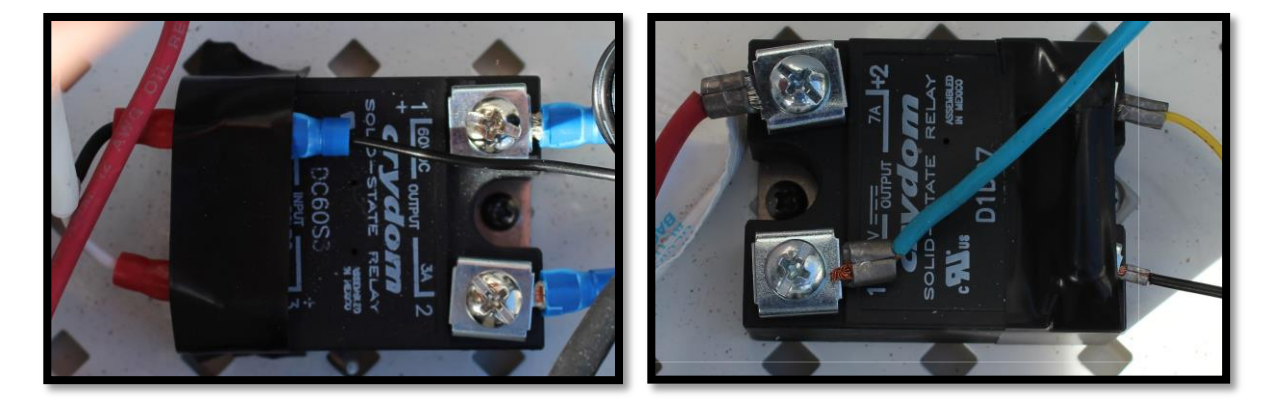

## Cr1000 Wiring Diagram for TV Blue Boxes<br>by: Hilary Dugan Dec 2013

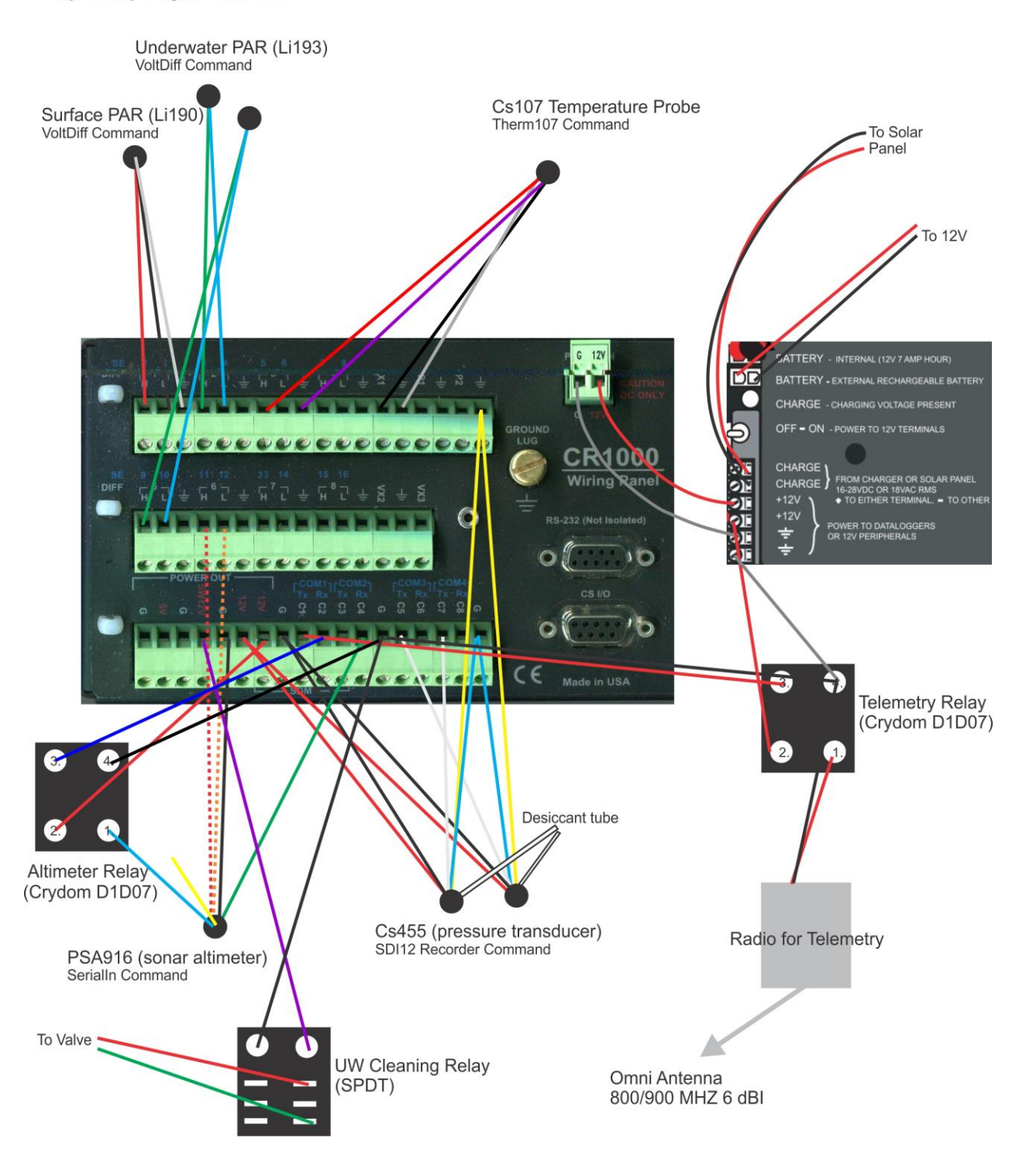

#### <span id="page-12-0"></span>*3.1) Fryxell, Hoare, ELB Wiring*

#### **Stage transducer (instrument with desiccant-filled vent tube)**

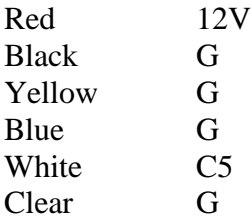

#### **Ablation transducer (instrument with desiccant-filled vent tube)**

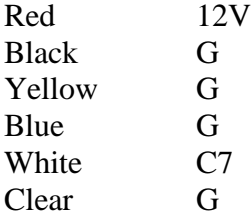

#### **Underwater PAR\_Moored (diff channel)**

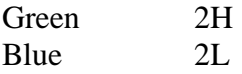

#### **Underwater PAR\_Hanging (diff channel)**

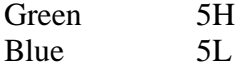

 $5H$ 

#### **Surface PAR (diff channel)**

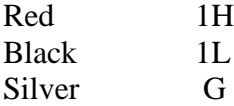

#### **Sonar Altimeter**

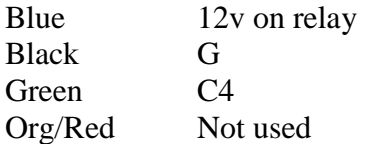

#### **Temperature Sensor (CS107)**

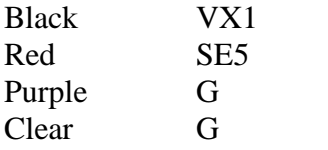

#### <span id="page-13-0"></span>*3.2) WLB Wiring*

#### **Same as above, except for ablation transducer**

#### **Ablation transducer (DRUCK)**

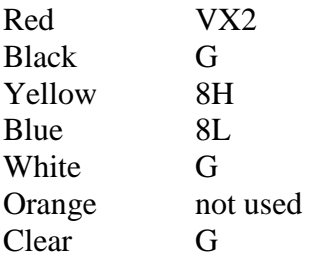

#### <span id="page-13-1"></span>*3.3) Lake Miers Wiring*

**Stage transducer** (instrument with desiccant-filled vent tube)

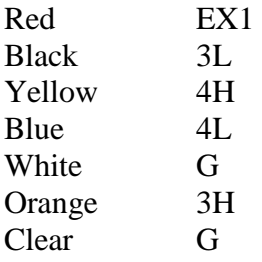

#### **Ablation transducer** (instrument with desiccant-filled vent tube)

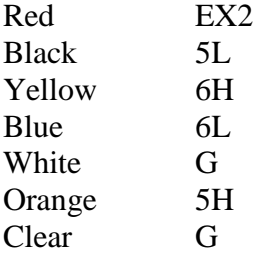

#### **Underwater PAR\_Moored (diff channel)**

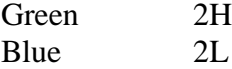

#### **Underwater PAR\_Hanging (diff channel)**

Green 5H Blue 5L

#### **Surface PAR (diff channel)**

Black 1L Red 1H

## <span id="page-14-0"></span>**4. Sensor Changes**

#### <span id="page-14-1"></span>*4.1) UNDERWATER PAR sensors. Li-193.*

2012/13:

i) Reset all depths except for Lake Miers

ii) New bulbs installed on moorings at Lake Hoare, West Lobe Bonney

iii) A second set of UW PAR sensors was installed at each lake. Cables were hung from the ice.

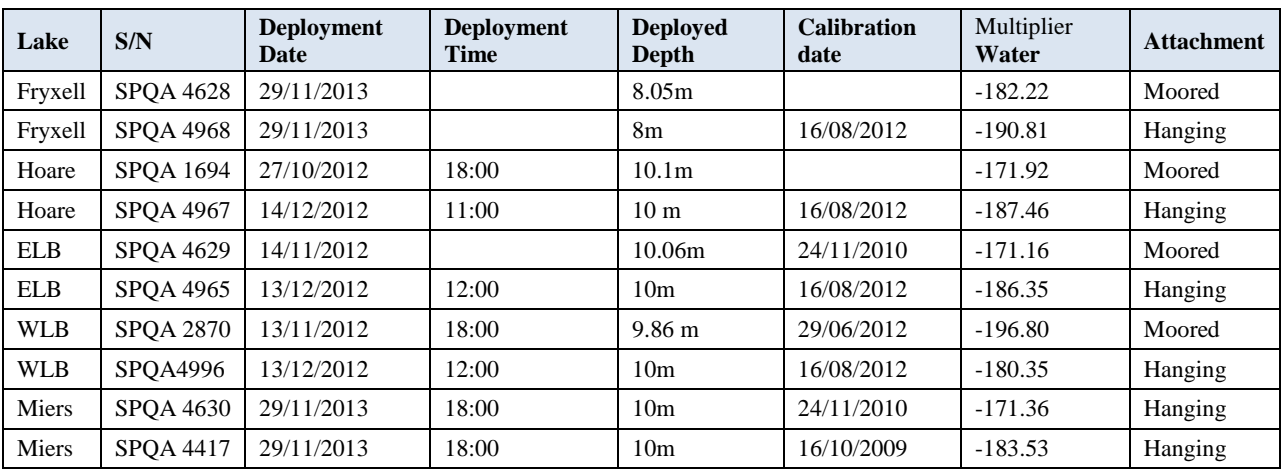

### <span id="page-14-2"></span>*4.2) SURFACE PAR sensors. Li-190.*

2012/13:

i) Newly calibrated sensors were replaced at every station

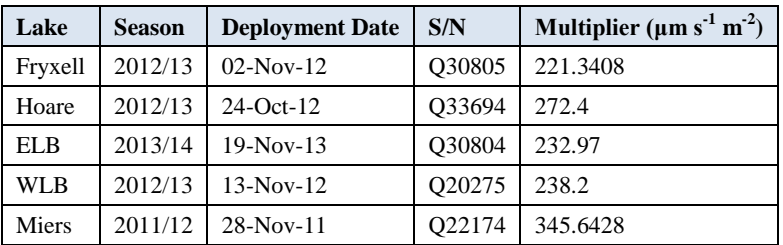

## <span id="page-14-3"></span>*4.3) Sonar altimeters. Benthos PSA-916*

2012/13:

i) Sensors were installed at Fryxell, Hoare, ELB and WLB.

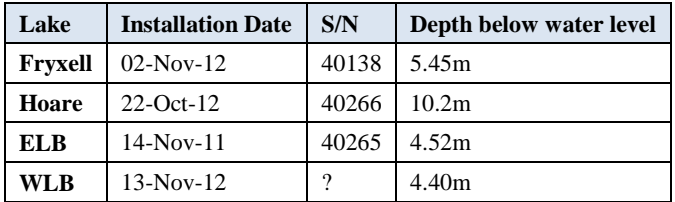

### <span id="page-15-0"></span>*4.4) CR1000 Programs*

New programs were uploaded at all stations. See section 5.

Note: In the blue box programs, we always have multiplier value of:

- 100 for UW PAR
- 200 for Surface PAR

Real values must be updated in post-processing

Table outputs:

**15min:** Values are measured every 1-min and recorded as 15-min averages. Begins Jan 1<sup>st</sup>, 2013. **Minute:** Stage and ablation values are recorded at 1-min intervals. **Sonar:** Measured at every six hours

#### <span id="page-16-0"></span>**5. CR1000 Programs**

#### <span id="page-16-1"></span>*5.1) Lake Fryxell*

'CR1000 Datalogger 'Lake Fryxell 'Sensors installed: Stage, Ablation, UW PAR, surface PAR, surface temp, sonar altimeter 'Additional equipment: UW cleaning system, telemetry radio 'Program written on: Oct 28 2010 by Maciej Obryk 'Program updated on Nov 14, 2013 by Hilary Dugan

'Declare Public Variables Public PTemp Public batt\_volt As Float Public CS455(2) As Float Public ablation As Float Public UW\_PAR\_uncorr As Float Public UW\_PAR\_backup As Float Public SUR\_PAR\_uncorr As Float Public MilitaryTime As Float Public DecTime As Float Public DecTime\_2 As String \* 16 Public SonarString As String \* 30 Public IceThickness As Float Public rTime(9) As Float Public SUR\_Temp As Float

'Declares aliases. rTime = array for Julian time and decimal time Alias  $rTime(1) = Year$ Alias  $rTime(4) = Hour$ Alias  $rTime(5) =$  Minutes Alias  $rTime(8) = Day_of_Week$ Alias  $rTime(9) = Day_of_Year$ Alias  $CS455(1) = stage$ Alias  $CS455(2) = W_T$ 

'Declare Units Units ablation  $=$  m Units stage  $=$  m Units W\_Temp = degC Units  $UW$ <sub>PAR\_uncorr</sub> =  $\mu$ mol/s/m<sup>2</sup> Units  $UW$ <sup>-PAR<sup>-backup =  $\mu$ mol/s/m<sup>2</sup></sup></sup> Units SUR\_PAR\_uncorr = µmol/s/m² Units batt  $volt = volts$ Units PTemp = degC Units IceThickness = m Units SUR\_Temp = degC

DataTable (LF15,true,-1) 'store data points every 15min, will start in 2013, only holds one week on internal memory. DataInterval (0,15,Min,10) 'data to storage module; CFM100 CardOut  $(0, -1)$  Sample (1,Year,IEEE4) Sample (1,Day\_of\_Year,IEEE4)

 Sample (1,MilitaryTime,IEEE4) Sample (1,DecTime,IEEE4) Sample (1,DecTime\_2,String) Average (1,ablation,IEEE4,False) Average (1,stage,IEEE4,False) Average (1,W\_Temp,FP2,False) Average (1,UW\_PAR\_uncorr,FP2,False) Average (1,UW\_PAR\_backup,FP2,False) Average (1,SUR\_PAR\_uncorr,IEEE4,False) Minimum (1,batt\_volt,FP2,False,False)'changed to minimum battery voltage Sample (1,PTemp,FP2) Average (1,SUR\_Temp,FP2,False) EndTable DataTable (Sonar,true,-1) 'store sonar altimeter measurements every 12 hours DataInterval (1,6,Hr,10) 'data to storage module; CFM100  $CardOut(0,-1)$  Sample (1,IceThickness,IEEE4) EndTable DataTable (Minute,true,2880) 'store data points every 1min, only holds two days on internal memory. DataInterval (0,1,Min,10) 'data to storage module; CFM100 CardOut  $(0, -1)$  Average (1,ablation,IEEE4,False) Average (1,stage,IEEE4,False) EndTable 'Main Program BeginProg 'measurments every 60 seconds Scan (60,Sec,1,0) RealTime (rTime)  $Mili tary Time = (Hour*100) + Minutes$  'multiplier of "0.704088" is used to covert psi to m, i.e 'psi to feet = 2.31; feet to m = 0.3048; hence  $2.31*0.3048 = 0.704088$  SDI12Recorder (ablation,7,0,"M!",0.704088,0) 'pressure transducer - ablation SDI12Recorder (CS455,5,0,"M!",0.704088,0) 'pressure transducer - stage 'surface PAR - Licor 190 VoltDiff (SUR\_PAR\_uncorr,1,mV25,1,True ,0,\_60Hz,200,0) 'underwater PAR - Licor 193 hanging sensor VoltDiff (UW\_PAR\_backup,1,mV2\_5,5,True,0,\_60Hz,-100,0) 'surface Temperature - CS107 Temperature Probe Therm107 (SUR\_Temp,1,5,Vx1,0,\_60Hz,1.0,0) 'datalogger's temp PanelTemp (PTemp,\_60Hz) 'battry voltage Battery (batt\_volt) 'To get high resolution on decimal date, process decimal time in two steps If  $(Year/4 - INT(Year/4)) = 0$  Then DecTime = (Day of Year + (Hour + Minutes\*(1/60))\*(1/24))\*(1/367) 'for leap year Else DecTime =  $(Day_of_Year + (Hour + Minutes*(1/60))*(1/24))*(1/366)$  'for normal year EndIf  $DecTime_2 = Year + Replace (DecTime, "0.","")$ 

'underwater PAR - Licor 193

If  $(Day_of_Year >= 213) OR (Day_of_Year <= 121) Then 'SUMMER$ VoltDiff (UW\_PAR\_uncorr, $1,\text{mV2}$ \_5,2,True,0,\_60Hz,-100,0) Else, UW\_PAR\_uncorr = "NAN" EndIf CallTable LF15 CallTable Minute **NextScan**  SlowSequence 'allows for concurent sequence scanning Scan (1,Hr,1,0) If (batt  $volt > 12.4$ ) Then If TimeIntoInterval(0,6,Hr) Then 'turn on at 0600, 1200,1800,and 0000 PortSet  $(2,1)$  Delay(0,3,sec) SerialOpen(Com2,9600,0,0,1000) 'UNDERWATER SONAR every hour SerialIn (SonarString,Com2,300,13,30) 'VoltDiff (AnalogOut2,1,mV5000,1,True ,0,\_60Hz,1.0,0) Delay(0,10,sec) SerialClose (Com2) PortSet (2,0) SplitStr(IceThickness,SonarString,CHR(9),1,0) PortSet  $(1,1)$  SerialOpen (ComRS232,9600,0,0,2000) 'enables CR1000 comms Delay (0,2,sec)'delay for Iridium comms EndIf If TimeIntoInterval(1,168,hr) Then 'turns on UW PAR cleaning system once a week SW12(1) 'activates 12V switch port to open SPDT switch Delay (0,2,Sec) SW12(0) 'closes SPDT switch EndIf EndIf If TimeIntoInterval(1,6,Hr) Then 'turn off at 0700, 1300, 1900, and 0100 PortSet  $(1,0)$ PortSet  $(2,0)$  SerialClose (ComRS232) 'EDIT: If you remove the serial open, you can remove this too IceThickness = "NAN" EndIf CallTable Sonar **NextScan** 

EndProg

#### <span id="page-19-0"></span>*5.2) Lake Hoare*

'CR1000 Datalogger 'Lake Hoare 'Sensors installed: Stage, Ablation, UW PAR, surface PAR, surface temp, sonar altimeter 'Additional equipment: UW cleaning system, telemetry radio 'Program written on: Oct 28 2010 by Maciej Obryk 'Program updated on Dec 14, 2012 by Hilary Dugan

'Declare Public Variables Public PTemp Public batt\_volt As Float Public CS455(2) As Float Public ablation As Float Public UW\_PAR\_uncorr As Float Public UW\_PAR\_backup As Float Public SUR\_PAR\_uncorr As Float Public MilitaryTime As Float Public DecTime As Float Public DecTime\_2 As String \* 16 Public SonarString As String \* 30 Public IceThickness As Float Public rTime(9) As Float Public SUR\_Temp As Float

'Declares aliases. rTime = array for Julian time and decimal time Alias  $rTime(1) = Year$ Alias  $rTime(4) = Hour$ Alias  $rTime(5) =$ Minutes Alias  $rTime(8) = Day_of_Week$ Alias  $rTime(9) = Day of Year$ Alias  $CS455(1) = stage$ Alias  $CS455(2) = W_T$ emp

'Declare Units Units ablation  $=$  m Units stage  $=$  m Units W\_Temp = degC Units  $UW\_PAR\_uncorr = \mu mol/s/m^2$ Units  $UW$ <sup>-PAR<sup>-backup =  $\mu$ mol/s/m<sup>2</sup></sup></sup> Units  $SUR\_PAR\_uncorr = \mu mol/s/m^2$ Units batt  $volt = volts$ Units  $PTemp = degC$ Units IceThickness = m Units SUR\_Temp = degC

'Define Data Tables - what is being stored DataTable (LH20,true,-1) 'store data points every 20min, averages where indicated below DataInterval (0,20,Min,10) 'data to storage module; CFM100 CardOut  $(0, -1)$  Sample (1,Year,IEEE4) Sample (1,Day\_of\_Year,IEEE4) Sample (1,MilitaryTime,IEEE4) Sample (1,DecTime,IEEE4) Sample (1,DecTime\_2,String) Average (1,ablation,IEEE4,False)

 Average (1,stage,IEEE4,False) Average (1,W\_Temp,FP2,False) Average (1,UW\_PAR\_uncorr,FP2,False) Average (1,UW\_PAR\_backup,FP2,False) Average (1, SUR PAR uncorr, IEEE4, False) Minimum (1,batt\_volt,FP2,False,False)'changed to minimum battery voltage Sample (1,PTemp,FP2) Average (1,SUR\_Temp,FP2,False)

EndTable

DataTable (LH15, Year>2012, 672) 'store data points every 15min, will start in 2013, only holds one week on internal memory.

 DataInterval (0,15,Min,10) 'data to storage module; CFM100 CardOut  $(0, -1)$  Sample (1,Year,IEEE4) Sample (1,Day\_of\_Year,IEEE4) Sample (1,MilitaryTime,IEEE4) Sample (1,DecTime,IEEE4) Sample (1,DecTime\_2,String) Average (1,ablation,IEEE4,False) Average (1,stage,IEEE4,False) Average (1,W\_Temp,FP2,False) Average (1,UW\_PAR\_uncorr,FP2,False) Average (1,UW\_PAR\_backup,FP2,False) Average (1,SUR\_PAR\_uncorr,IEEE4,False) Minimum (1,batt\_volt,FP2,False,False)'changed to minimum battery voltage Sample (1,PTemp,FP2) Average (1,SUR\_Temp,FP2,False) EndTable

DataTable (Sonar,true,-1) 'store sonar altimeter measurements every hour DataInterval (0,1,Hr,10) 'data to storage module; CFM100 CardOut  $(0, -1)$  Average (1,IceThickness,IEEE4,False) EndTable

DataTable (Minute,true,2880) 'store data points every 1min, only holds two days on internal memory. DataInterval (0,1,Min,10) 'data to storage module; CFM100 CardOut  $(0, -1)$  Average (1,ablation,IEEE4,False) Average (1,stage,IEEE4,False) EndTable

'Main Program BeginProg 'measurments every 60 seconds Scan (60,Sec,1,0) RealTime (rTime)  $Mili tary Time = (Hour*100)+Minutes$  'multiplier of "0.704088" is used to covert psi to m, i.e 'psi to feet = 2.31; feet to m = 0.3048; hence  $2.31*0.3048 = 0.704088$  SDI12Recorder (ablation,7,0,"M!",0.704088,0) 'pressure transducer - ablation SDI12Recorder (CS455,5,0,"M!",0.704088,0) 'pressure transducer - stage 'surface PAR - Licor 190 VoltDiff (SUR\_PAR\_uncorr,1,mV25,1,True ,0,\_60Hz,200,0)

 'underwater PAR - Licor 193 hanging sensor VoltDiff (UW\_PAR\_backup,1,mV2\_5,5,True,0,\_60Hz,-100,0) 'surface Temperature - CS107 Temperature Probe Therm107 (SUR\_Temp,1,5,Vx1,0,\_60Hz,1.0,0) 'datalogger's temp PanelTemp (PTemp,\_60Hz) 'battry voltage Battery (batt\_volt) 'To get high resolution on decimal date, process decimal time in two steps If  $(Year/4 - INT(Year/4)) = 0$  Then DecTime =  $(Day_of_Year + (Hour + Minutes*(1/60))*(1/24))*(1/367)$  'for leap year Else DecTime = (Day\_of\_Year + (Hour + Minutes\*(1/60))\*(1/24))\*(1/366) 'for normal year EndIf  $DecTime_2 = Year + Replace (DecTime, "0.","")$  'underwater PAR - Licor 193 If  $(Day_of_Year >= 213) OR (Day_of_Year <= 121) Then 'SUMMER$  VoltDiff (UW\_PAR\_uncorr,1,mV2\_5,2,True,0,\_60Hz,-100,0) Else, UW\_PAR\_uncorr = "NAN" EndIf CallTable LH20 CallTable LH15 CallTable Minute NextScan SlowSequence 'allows for concurent sequence scanning Scan (1,Hr,1,0) If  $(Day_of_Year >= 274) OR (Day_of_Year <= 60) Then 'SUMMER$ PortSet  $(2,1)$  $Delay(0,3,sec)$  SerialOpen(Com2,9600,0,0,1000) 'UNDERWATER SONAR every hour SerialIn (SonarString,Com2,300,13,30) 'VoltDiff (AnalogOut2,1,mV5000,1,True ,0,\_60Hz,1.0,0) Delay(0,10,sec) SerialClose (Com2) PortSet (2,0) SplitStr(IceThickness,SonarString,CHR(9),1,0) If TimeIntoInterval(60,360,min) Then 'turn on at 0700, 1300, 1900, and 0100 If (batt\_volt  $> 12.4$ ) Then PortSet  $(1,1)$  SerialOpen (ComRS232,9600,0,0,2000) 'enables CR1000 comms Delay (0,2,sec)'delay for Iridium comms EndIf EndIf If TimeIntoInterval(120,360,min) Then 'turn off at 0800, 1400, 2000, and 0200 PortSet  $(1,0)$  SerialClose (ComRS232) EndIf

 If TimeIntoInterval(1,168,hr) Then 'turns on UW PAR cleaning system once a week If (batt\_volt  $> 12.4$ ) Then

```
 SW12(1) 'activates 12V switch port to open SPDT switch
  Delay (0,2,Sec)
  SW12(0) 'closes SPDT switch
 EndIf
EndIf
```
EndIf

```
 If (Day_of_Year < 274) AND (Day_of_Year > 60) Then 'WINTER
 If TimeIntoInterval(7,24,hr) Then 'turn on once a day at 0700<br>If (batt volt > 12.4) Then 'turn on if above 12V
   If (batt_volt > 12.4) Then
    PortSet (1,1) SerialOpen (ComRS232,9600,0,0,2000) 'enables CR1000 comms
     Delay (0,2,sec)'delay for Iridium comms
     PortSet (2,1)'UNDERWATER SONAR once a day
     Delay(0,3,sec)
     SerialOpen(Com2,9600,0,0,1000) 
     SerialIn (SonarString,Com2,300,13,30)
    Delay(0,10,sec) SerialClose (Com2)
     PortSet (2,0)
     SplitStr(IceThickness,SonarString,CHR(9),1,0)
    EndIf
  EndIf
  If TimeIntoInterval(8,24,hr) Then 'turn off at 0800,
  PortSet (1,0) SerialClose (ComRS232)
    Icethickness = "NAN"
  EndIf
 EndIf
 CallTable Sonar
NextScan
```
EndProg

#### <span id="page-23-0"></span>*5.3) East Lake Bonney*

'CR1000 Datalogger 'East Lake Bonney 'Sensors installed: Stage, Ablation, UW PAR, surface PAR, surface temp, sonar altimeter 'Additional equipment: UW cleaning system, telemetry radio 'Program written on: Oct 28 2010 by Maciej Obryk 'Program updated on Nov 25, 2013 by Hilary Dugan

'Declare Public Variables Public PTemp Public batt\_volt As Float Public CS455(2) As Float Public ablation As Float Public UW\_PAR\_uncorr As Float Public UW\_PAR\_backup As Float Public SUR\_PAR\_uncorr As Float Public MilitaryTime As Float Public DecTime As Float Public DecTime\_2 As String \* 16 Public SonarString As String \* 30 Public IceThickness As Float Public rTime(9) As Float Public SUR\_Temp As Float

'Declares aliases. rTime = array for Julian time and decimal time Alias  $rTime(1) = Year$ Alias  $rTime(4) = Hour$ Alias  $rTime(5) =$ Minutes Alias  $rTime(8) = Day_of_Week$ Alias  $rTime(9) = Day of Year$ Alias  $CS455(1) = stage$ Alias  $CS455(2) = W_T$ emp

'Declare Units Units ablation  $=$  m Units stage  $=$  m Units W\_Temp = degC Units  $UW\_PAR\_uncorr = \mu mol/s/m^2$ Units  $UW$ <sup>-PAR<sup>-backup =  $\mu$ mol/s/m<sup>2</sup></sup></sup> Units  $SUR\_PAR\_uncorr = \mu mol/s/m^2$ Units batt  $volt = volts$ Units  $PTemp = degC$ Units IceThickness = m Units SUR Temp  $= degC$ 

DataTable (ELB15,true,-1) 'store data points every 15min, will start in 2013, only holds one week on internal memory. DataInterval (0,15,Min,10) 'data to storage module; CFM100 CardOut  $(0, -1)$  Sample (1,Year,IEEE4) Sample (1,Day\_of\_Year,IEEE4) Sample (1,MilitaryTime,IEEE4) Sample (1,DecTime,IEEE4) Sample (1,DecTime\_2,String) Average (1,ablation,IEEE4,False)

 Average (1,stage,IEEE4,False) Average (1,W\_Temp,FP2,False) Average (1,UW\_PAR\_uncorr,FP2,False) Average (1,UW\_PAR\_backup,FP2,False) Average (1, SUR PAR uncorr, IEEE4, False) Minimum (1,batt\_volt,FP2,False,False)'changed to minimum battery voltage Sample (1,PTemp,FP2) Average (1,SUR\_Temp,FP2,False) EndTable DataTable (Sonar,true,-1) 'store sonar altimeter measurements every hour DataInterval (0,6,Hr,10) 'data to storage module; CFM100 CardOut  $(0, -1)$  Sample (1,IceThickness,IEEE4) EndTable DataTable (Minute,true,2880) 'store data points every 1min, only holds two days on internal memory. DataInterval (0,1,Min,10) 'data to storage module; CFM100 CardOut  $(0, -1)$  Average (1,ablation,IEEE4,False) Average (1,stage,IEEE4,False) EndTable 'Main Program BeginProg 'measurments every 60 seconds Scan (60,Sec,1,0) RealTime (rTime)  $Mili tary Time = (Hour*100) + Minutes$  'multiplier of "0.704088" is used to covert psi to m, i.e 'psi to feet = 2.31; feet to m = 0.3048; hence  $2.31*0.3048 = 0.704088$  SDI12Recorder (ablation,7,0,"M!",0.704088,0) 'pressure transducer - ablation SDI12Recorder (CS455,5,0,"M!",0.704088,0) 'pressure transducer - stage 'surface PAR - Licor 190 VoltDiff (SUR\_PAR\_uncorr,1,mV25,1,True ,0,\_60Hz,200,0) 'underwater PAR - Licor 193 hanging sensor VoltDiff (UW\_PAR\_backup,1,mV2\_5,5,True,0,\_60Hz,-100,0) 'surface Temperature - CS107 Temperature Probe Therm107 (SUR\_Temp,1,5,Vx1,0,\_60Hz,1.0,0) 'datalogger's temp PanelTemp (PTemp,\_60Hz) 'battry voltage Battery (batt\_volt) 'To get high resolution on decimal date, process decimal time in two steps If  $(Year/4 - INT(Year/4)) = 0$  Then DecTime = (Day\_of\_Year + (Hour + Minutes\*(1/60))\*(1/24))\*(1/367) 'for leap year Else DecTime = (Day\_of\_Year + (Hour + Minutes\*(1/60))\*(1/24))\*(1/366) 'for normal year EndIf DecTime  $2 = Year + Replace (DecTime, "0.","")$  'underwater PAR - Licor 193 If (Day of Year  $>= 213$ ) OR (Day of Year  $<= 121$ ) Then 'SUMMER VoltDiff (UW\_PAR\_uncorr,1,mV2\_5,2,True,0,\_60Hz,-100,0) Else, UW\_PAR\_uncorr = "NAN"

EndIf

 CallTable ELB15 CallTable Minute NextScan

 SlowSequence 'allows for concurent sequence scanning Scan (1,Hr,1,0)

''''''''''''''''''''''''''''''''''''''''''''''''''''''''''''''''''''''''''''''''

''''''''''''''''''''''''''''''''''''''''''''''''''''''''''''''''''''''''''''''''

 'Turn on radio if conditions apply If batt\_volt > 12.4 AND TimeIntoInterval(1,6,Hr) Then 'turn on at 0700, 1300, 1900, and 0100 'Radio relay is connected to C1 PortSet  $(1,1)$ EndIf

 'Turn off radio If TimeIntoInterval(2,6,Hr) Then 'turn off at 0800, 1400, 2000, and 0200 PortSet (1,0) EndIf

'Run Underwater SONAR

''''''''''''''''''''''''''''''''''''''''''''''''''''''''''''''''''''''''''''''''

''''''''''''''''''''''''''''''''''''''''''''''''''''''''''''''''''''''''''''''''

If batt volt  $> 12.4$  AND TimeIntoInterval $(0,6,Hr)$  Then 'turn on at 0600, 1200, 1800, and 0000 PortSet  $(2,1)$  Delay(0,3,sec) SerialOpen(Com2,9600,0,0,1000) 'UNDERWATER SONAR every hour SerialIn (SonarString,Com2,300,13,30)

 Delay(0,10,sec) SerialClose (Com2) PortSet (2,0) SplitStr(IceThickness,SonarString,CHR(9),1,0) Else 'Set IceThickness to NAN if we are not sampling IceThickness = "NAN" EndIf

 'If UW PAR cleaning system If batt\_volt > 12.4 AND TimeIntoInterval(1,168,hr) Then 'turns on UW PAR cleaning system once a week SW12(1) 'activates 12V switch port to open SPDT switch Delay (0,2,Sec) SW12(0) 'closes SPDT switch EndIf

 CallTable Sonar NextScan

EndProg

#### <span id="page-26-0"></span>*5.4) West Lake Bonney*

'CR1000 Datalogger 'West Lobe Bonney 'Sensors installed: Stage, Ablation, UW PAR, surface PAR, surface temp, sonar altimeter 'Additional equipment: UW cleaning system, telemetry radio 'Program written on: Oct 28 2010 by Maciej Obryk 'Program updated on Nov 8, 2012 by Hilary Dugan

'Declare Public Variables Public PTemp Public batt\_volt As Float Public CS455(2) As Float Public ablation\_druck As Float Public ablation\_CS455 As Float Public UW\_PAR\_uncorr As Float Public UW\_PAR\_backup As Float Public SUR\_PAR\_uncorr As Float Public MilitaryTime As Float Public DecTime As Float Public DecTime\_2 As String \* 16 Public SonarString As String \* 30 Public IceThickness As Float Public rTime(9) As Float Public SUR\_Temp As Float

'Declares aliases. rTime = array for Julian time and decimal time Alias  $rTime(1) = Year$ Alias  $rTime(4) = Hour$ Alias  $rTime(5) =$ Minutes Alias  $rTime(8) = Day$  of Week Alias  $rTime(9) = Day_of_Year$ Alias  $CS455(1) = stage$ Alias  $CS455(2) = W_T$ 

'Declare Units Units ablation  $druck = m$ Units ablation $CS455 = m$ Units stage  $=$  m Units  $W_T$ Temp = degC Units  $UW$ <sub>PAR\_uncorr</sub> =  $\mu$ mol/s/m<sup>2</sup> Units UW\_PAR\_backup =  $\mu$ mol/s/m<sup>2</sup> Units  $SUR\_PAR\_uncorr = \mu mol/s/m^2$ Units batt\_volt = volts Units PTemp = degC Units IceThickness = m Units SUR\_Temp = degC

DataTable (WLB15,true,-1) 'store data points every 15min, will start in 2013, only holds one week on internal memory. DataInterval (0,15,Min,10) 'data to storage module; CFM100 CardOut  $(0, -1)$  Sample (1,Year,IEEE4) Sample (1,Day\_of\_Year,IEEE4) Sample (1,MilitaryTime,IEEE4) Sample (1,DecTime,IEEE4)

 Sample (1,DecTime\_2,String) Average (1,ablation\_druck,IEEE4,False) Average (1,ablation\_CS455,IEEE4,False) Average (1,stage,IEEE4,False) Average (1,W\_Temp,FP2,False) Average (1,UW\_PAR\_uncorr,FP2,False) Average (1,UW\_PAR\_backup,FP2,False) Average (1,SUR\_PAR\_uncorr,IEEE4,False) Minimum (1,batt\_volt,FP2,False,False)'changed to minimum battery voltage Sample (1,PTemp,FP2) Average (1,SUR\_Temp,FP2,False) EndTable DataTable (Sonar,true,-1) 'store sonar altimeter measurements every hour DataInterval (0,6,Hr,10) 'data to storage module; CFM100 CardOut  $(0, -1)$  Sample (1,IceThickness,IEEE4) EndTable DataTable (Minute,true,2880) 'store data points every 1min, only holds two days on internal memory. DataInterval (0,1,Min,10) 'data to storage module; CFM100 CardOut  $(0, -1)$  Average (1,ablation\_CS455,IEEE4,False) Average (1,stage,IEEE4,False) EndTable 'Main Program BeginProg 'measurments every 60 seconds Scan (60,Sec,1,0) RealTime (rTime) MilitaryTime = (Hour\*100)+Minutes 'multiplier of "0.704088" is used to covert psi to m, i.e 'psi to feet = 2.31; feet to m =  $0.3048$ ; hence  $2.31*0.3048 = 0.704088$  SDI12Recorder (ablation\_CS455,7,0,"M!",0.704088,0) 'pressure transducer - ablation SDI12Recorder (CS455,5,0,"M!",0.704088,0) 'pressure transducer - stage 'CS420/CS425 Druck PDCR 1830/1230 Pressure Tansducer (4-wire) measurement Lvl\_m: BrFull(ablation\_druck,1,mV2500,8,Vx2,1,2500,True,True,0,\_60Hz,101.53,0.0) 'surface PAR - Licor 190 VoltDiff (SUR\_PAR\_uncorr,1,mV25,1,True ,0,\_60Hz,200,0) 'underwater PAR - Licor 193 hanging sensor VoltDiff (UW\_PAR\_backup,1,mV2\_5,5,True,0,\_60Hz,-100,0) 'surface Temperature - CS107 Temperature Probe Therm107 (SUR\_Temp,1,5,Vx1,0,\_60Hz,1.0,0) 'datalogger's temp PanelTemp (PTemp, 60Hz) 'battry voltage Battery (batt\_volt) 'To get high resolution on decimal date, process decimal time in two steps If  $(Year/4 - INT(Year/4)) = 0$  Then DecTime =  $(Day_of_Year + (Hour + Minutes*(1/60))*(1/24)*(1/367)$  'for leap year Else DecTime = (Day\_of\_Year + (Hour + Minutes\*(1/60))\*(1/24))\*(1/366) 'for normal year EndIf  $DecTime_2 = Year + Replace (DecTime, "0.","")$ 

 'underwater PAR - Licor 193 If (Day of Year  $>= 213$ ) OR (Day of Year  $<= 121$ ) Then 'SUMMER VoltDiff (UW\_PAR\_uncorr,1,mV2\_5,2,True,0,\_60Hz,-100,0) Else, UW PAR uncorr  $=$  "NAN" EndIf CallTable WLB15 CallTable Minute **NextScan**  SlowSequence 'allows for concurent sequence scanning Scan (1,Hr,1,0) '''''''''''''''''''''''''''''''''''''''''''''''''''''''''''''''''''''''''''''''' 'Turn on radio if conditions apply If batt\_volt  $> 12.4$  AND TimeIntoInterval $(0,6,Hr)$  Then 'turn on at 0600, 1200, 1800, and 0000 'Radio relay is connected to C1 PortSet  $(1,1)$  EndIf '''''''''''''''''''''''''''''''''''''''''''''''''''''''''''''''''''''''''''''''' 'Turn off radio If TimeIntoInterval(1,6,Hr) Then 'turn off at 0700, 1300, 1900, and 0100 PortSet (1,0) EndIf '''''''''''''''''''''''''''''''''''''''''''''''''''''''''''''''''''''''''''''''' 'Run Underwater SONAR If batt\_volt > 12.4 AND TimeIntoInterval(0,6,Hr) Then 'turn on at 0600, 1200, 1800, and 0000 PortSet  $(2,1)$  Delay(0,3,sec) SerialOpen(Com2,9600,0,0,1000) 'UNDERWATER SONAR every hour SerialIn (SonarString,Com2,300,13,30) Delay(0,10,sec) SerialClose (Com2) PortSet (2,0) SplitStr(IceThickness,SonarString,CHR(9),1,0) Else 'Set IceThickness to NAN if we are not sampling IceThickness = "NAN" EndIf '''''''''''''''''''''''''''''''''''''''''''''''''''''''''''''''''''''''''''''''' 'If UW PAR cleaning system If batt volt  $> 12.4$  AND TimeIntoInterval(1,168,hr) Then 'turns on UW PAR cleaning system once a week SW12(1) 'activates 12V switch port to open SPDT switch Delay (0,2,Sec)

 SW12(0) 'closes SPDT switch EndIf

 CallTable Sonar **NextScan** 

EndProg

#### <span id="page-29-0"></span>*5.5) Lake Miers*

'CR1000 Datalogger 'Lake Miers 'Sensors installed: Stage, Ablation, UW PAR, surface PAR 'Program written on: Nov 15 2011 by Maciej Obryk 'Updated on Nov 15, 2012 by Hilary Dugan

'Declare Variables Public batt\_volt As Float Public stage As Float Public ablation As Float Public UW\_PAR\_uncorr As Float Public UW\_PAR\_backup As Float Public surface\_PAR\_uncorr As Float Public Ptemp\_C Public flag As Boolean

'Declares array for Julian time and decimal time Public rTime (9) Alias  $rTime(1) = Year$ Alias  $rTime(8) = Day_of_Week$ Alias  $rTime(9) = Day_of_Year$ Alias  $rtime(4) =$ Hour Alias  $rtime(5) =$ Minutes Public Dec\_Time As Float Public MilitaryTime As Float Public DecTime As Float Public DecTime\_2 As String \* 16

'Declares Units Units batt  $volt = volts$ Units  $UW$ <sup>-PAR<sup>-uncorr =  $\mu$ mol/s/m<sup>2</sup></sup></sup> Units UW\_PAR\_backup =  $\mu$ mol/s/m<sup>2</sup> Units surface\_PAR\_uncorr =  $\mu$ mol/s/m<sup>2</sup> Units stage  $=$  cm Units ablation  $=$  cm Units PTemp\_C = Deg C

'Defines Data Tables DataTable(LM20,True, -1) 'store data points every 20min DataInterval(0,20,Min,10) CardOut  $(0, -1)$  Sample (1,Year,IEEE4) Sample (1,Day\_of\_Year,IEEE4) Sample (1,MilitaryTime,IEEE4) Sample (1,DecTime,IEEE4) Sample (1,DecTime\_2,String) Average(1,stage,IEEE4,False) Average(1,ablation,IEEE4,False) Average(1,UW\_PAR\_uncorr,IEEE4,False) Average(1,UW\_PAR\_backup,IEEE4,False) Average(1,surface\_PAR\_uncorr,IEEE4,False) Average(1,batt\_volt,FP2,False) Average(1,Ptemp\_C,FP2, False)

EndTable

DataTable(LM15, Year>2012, 672) 'store data points every 15min, will start in 2013, only holds one week on internal memory. 'store data points every 20min DataInterval(0,15,Min,10) CardOut  $(0, -1)$  Sample (1,Year,IEEE4) Sample (1,Day\_of\_Year,IEEE4) Sample (1,MilitaryTime,IEEE4) Sample (1,DecTime,IEEE4) Sample (1,DecTime\_2,String) Average(1,stage,IEEE4,False) Average(1,ablation,IEEE4,False) Average(1,UW\_PAR\_uncorr,IEEE4,False) Average(1,UW\_PAR\_backup,IEEE4,False) Average(1,surface\_PAR\_uncorr,IEEE4,False) Average(1,batt\_volt,FP2,False) Average(1,Ptemp\_C,FP2, False) EndTable 'Main Program BeginProg Scan(60,Sec,1,0) RealTime rTime()  $Mili tary Time = (Hour*100)+Minutes$  'surface PAR - Licor 190 VoltDiff(surface\_PAR\_uncorr,1,mV25,1,True,0,\_60Hz,200,0) 'underwater PAR - Licor 193 VoltDiff (UW\_PAR\_backup,1,mV2\_5,8,True ,0,\_60Hz,-100,0) 'CS420/CS425 Druck PDCR 1830/1230 Pressure Tansducer (6-wire) measurement: BrFull6W (stage,1,mV2500,mV25,3,Vx1,1,2500,True ,True ,0,\_60Hz,1.0,0) BrFull6W (ablation,1,mV2500,mV25,5,Vx2,1,2500,True ,True ,0,\_60Hz,1.0,0) PanelTemp (Ptemp\_C,\_60Hz) Battery (batt\_volt) 'underwater PAR - Licor 193 If (Day of Year  $>= 213$ ) OR (Day of Year  $<= 121$ ) Then 'SUMMER VoltDiff (UW\_PAR\_uncorr,1,mV2\_5,2,True,0,\_60Hz,-100,0) Else, UW\_PAR\_uncorr = "NAN" EndIf 'To get high resolution on decimal date, process decimal time in two steps If  $(Year/4 - INT(Year/4)) = 0$  Then DecTime = (Day\_of\_Year + (Hour + Minutes\*(1/60))\*(1/24))\*(1/367) 'for leap year Else DecTime =  $(Day_of_Year + (Hour + Minutes*(1/60))*(1/24))*(1/366)$  'for normal year EndIf  $DecTime_2 = Year + Replace (DecTime, "0.","")$  CallTable LM20 CallTable LM15 **NextScan** 

SlowSequence 'allows for concurent sequence scanning

```
 Scan (1,Hr,1,0)
If (Day of Year >= 274) OR (Day of Year <= 60) Then 'SUMMER
  If TimeIntoInterval(180,360,min) Then 'turn on at 0900, 1500, 2100 and 0300
  If (batt_volt > 12.4) Then
   PortSet (1,1) SerialOpen (ComRS232,9600,0,0,2000) 'enables CR1000 comms
    Delay (0,2,sec)'delay for Iridium comms
   EndIf
  EndIf
  If TimeIntoInterval(240,360,Min) Then 'turn off ComRS232 at 1000, 1600, 2200 and 0400
   PortSet (1 ,0)
   SerialClose (ComRS232)
  EndIf
 EndIf
If (Day of Year < 274) AND (Day of Year > 60) Then 'WINTER
  If TimeIntoInterval(9,24,hr) Then 'turn on once a day at 0900
  If (batt_volt > 12.4) Then 'turn on if above 12V
   PortSet (1,1) SerialOpen (ComRS232,9600,0,0,2000) 'enables CR1000 comms
    Delay (0,2,sec)'delay for Iridium comms
   EndIf
  EndIf
  If TimeIntoInterval(10,24,hr) Then 'turn off at 1000,
  PortSet (1,0) SerialClose (ComRS232)
  EndIf
 EndIf
NextScan
```
EndProg